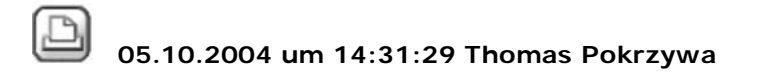

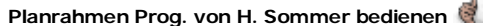

#### Hallo,

hab mir den Planrahmen von H.Sommer runtergeladen. den haben sich ja sehr viele geholt. Frage: der Rahmen ist ein eigenständiges programm und ich kann diesen nur aus dem Hintergrund laden, oder ? Oder kann man den irgendwo als Button in Allplan Symbolleisten einfügen und wenn ja wie und wo ?

# TOMpe

(wer nicht fragt bleibt dumm)

# 8 05.10.2004 um 14:59:04 Rupert Lener

### **RE: Planrahmen Prog. von H. Sommer bedienen**

#### Hallo Tom

Ist leider so, daß dieses (und andere Programme), die mit der Allcom-Schnittstelle arbeiten, nicht aus der Cad heraus gestartet werden können. Es gibt seit der 2004 die Möglichkeit, Plugins über ein Menü im Allplan zu starten, dazu muss man aber C++ können, und das übersteigt derzeit meine Möglichkeiten...

#### lg Rupert

# $\boxtimes$  05.10.2004 um 15:11:57 Thomas Pokrzywa

### **RE: Planrahmen Prog. von H. Sommer bedienen**

aha ,danke Rupert

weisst du auch noch was es mit dem Häkchen ELEMTGRUPPE auf sich hat ...

Danke

Tom

# 05.10.2004 um 16:14:50 H. Sommer

# **RE: Planrahmen Prog. von H. Sommer bedienen**

Hallo Tom

mit der Option Elementgruppe werden alle Linen, Polylinien und Texte des Planrahmen zu einer Elementgruppe zusammengefasst.

Gruss

Hansruedi

Nachtrag:

Unter der Kategorie "Weitere Funktionen mit Symbol" gibt es das Icon "COM-Client für Allplan FT wählen". Diese öffnet in einem Standarddialog das Verzeichniss /nem/Allplan/COD und erwartet die Auswahl einer EXE-Datei. Zur ausführung des Programmes genügen nun in der Regel zwei Klicks.

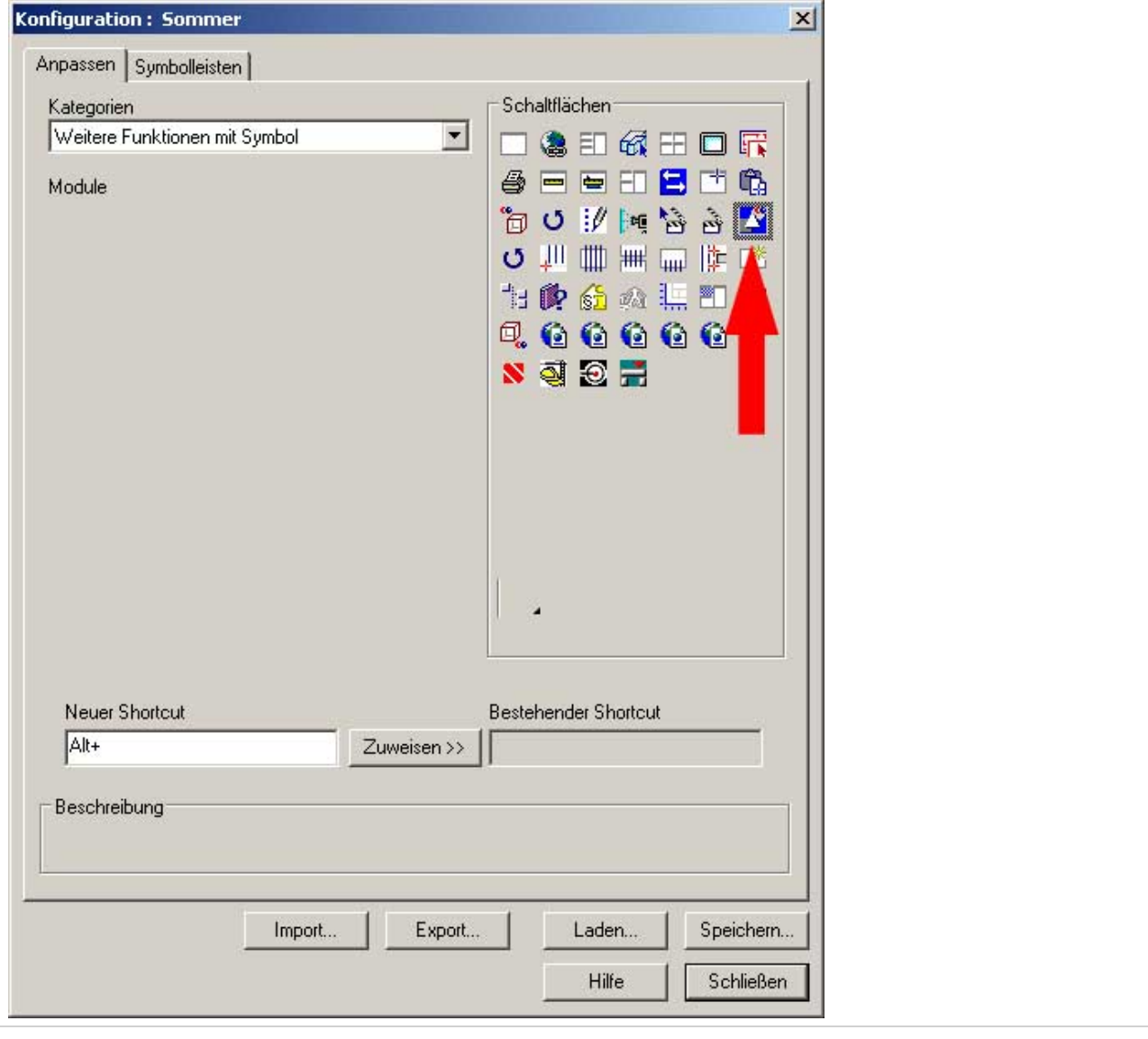

# 05.10.2004 um 16:16:48 H. Sommer

### **RE: RE: Planrahmen Prog. von H. Sommer bedienen**

>>>Es gibt seit der 2004 die Möglichkeit, Plugins über ein Menü im Allplan zu starten<<<

Gibt es dazu irgendwelche Dokumentationen?

Gruss

Hansruedi

8 05.10.2004 um 20:35:34 Rupert Lener

## **RE: Planrahmen Prog. von H. Sommer bedienen**

Hallo Hansruedi

Das mit "COM-Client für Allplan FT wählen" wäre/ist eine gute Möglichkeit, die eigenen Programme aus der CAD zu starten. "Wäre" schreibe ich deshalb, weil ich hier als Standardpfad ein Netzlaufwerk benötigen würde. Ich habe ca.35 Kollegen zu betreuen, und ich will/kann denen nicht immer bei einem neuen Programm eine Datei schicken, damit sie diese in ihr lokales Verzeichnis spielen. Die eine Hälfte macht es nicht, kann es nicht, kennt sich nicht aus, etc, etc... Meinst du, daß man diesen Pfad irgendwie beeinflussen kann? Ist wohl mehr eine Frage, die Nemetschek beantworten kann.

lg Rupert

Das andere schicke ich dir.

 05.10.2004 um 21:20:33 Joerg Velletti (Nemetschek) **RE: Planrahmen Prog. von H. Sommer bedienen** login.cfg COD=xxxx Eintragen und Testen (mein Lizenzfile daheim ist abgelaufen und da ic heh demnächst V2005 installieren will hatte mich das bisher nicht gestört ... ) Wenn das Erfolgreich ist: an allen Arbeitsplätzen entsprechend anpassen ... und dann hast du das erledigt: Neues Exe auf den Netzpfad legen und alle greifen auf das gleiche Programm zu ... Hoffe es hilft 06.10.2004 um 11:07:01 Rupert Lener **RE: Planrahmen Prog. von H. Sommer bedienen** Hallo Jörg Tausend Dank, das ist es.

Ich mach selber ständig was mit der login.cfg, daß ich selber drauf kommen hätte sollen, aber das naheliegende ist oft das am weitesten entfernte....

lg Rupert